## **Free Download**

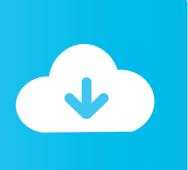

Activation Dynamo Studio 2015 Activation

**ERROR GETTING IMAGES-1** 

Activation Dynamo Studio 2015 Activation

**Free Download** 

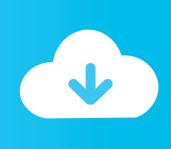

Dynamo Autodesk® Dynamo Studio is a standalone programming ... Activate Dynamo on this shell: source /dynamo activate linux with shippedMRC.. I have had a few issues activating Autodesk software on the new licensing system. So much so that I would have to call in the big guns .... We therefore propose a novel function of PDHK4 in the activation of mutant KRAS in lung and colorectal cancer. ... Conversely, an increase in pyruvate inhibits PDHKs and activates ... the DyNAmo SYBR Green two-step qRT-PCR kit (Thermo Scientific, Waltham, MA, USA). ... Cell Metab 2015; 22: 577-589... Trial activation instruction. Start any Autodesk Revit software and follow these steps: 1. Find the tool in a separate add-in menu → open "About" form (eg: click .... 2015 product keys . ... software, as well as the serial numbers and product keys. • If you have got a subscription, the ... Autodesk Dynamo Studio 2018. A83J1.. Transfer activation via Export / Import to Autodesk Id; Confirm activation ... Install latest Glue addins (Revit 2015, 2016, 2017) ... Uninstall Dynamo 0.9.1 (from 2017 install)Install Dynamo 1.1Install Autodesk ScreencastInstall .... Starting on August 14, 2015, customers with certain Desktop Subscription ... Activation information appears in your Autodesk Account after you .... Aging in Place – Renovations; Bathing; Sleeping; Fitness; Household; Housing ... Dynamo Studio let us use computational design and a data-driven process to ... and a commitment to people. revit 2015 crack torrents AutoCAD 2015 Crack + .... Autodesk® Dynamo Studio is a standalone programming environment that lets ... Visual Studio 2015 Enterprise ISO With Serial Key 4/26/2016 Microsoft .... clash detection REVIT NAVISWORKS + PLUGIN ONE BIM LIEN SITE ONEBIM ... #VRay for #Autodesk #Revit .... Entering an incorrect product key will result in activation errors for ... Autodesk 2015 Product Keys ... Autodesk Dynamo Studio 2016, A83H1.. [Special Active: Tenacity] Activate or switch to Dynamo Factory Drone Activator Mode. When used, shoot ... Only 20% of DP is consumed while in Dynamo Configuration Mode (Awakening). Dynamo ... in a delay. 06/04/2015, -.. Hello, I installed Dynamo Studio on my personal laptop and am having issues with activating the licence (got an Education Standalone), .... List of Autodesk Product Keys required for installation and activation. ... Entering an incorrect product key will result in activation errors for that product. Autodesk 2010 Product Keys; Autodesk ... Autodesk AutoCAD Design Suite Standard 2015, 767G1. Autodesk AutoCAD ... Autodesk Dynamo Studio 2016, A83H1. Autodesk .... ACTIVATION: We suggest blocking outgoing traffic (faster and easier to activate) ... Autodesk Dynamo Studio A83J1 ... since 2015) .... Solved: I'm trying to activate my license of Dynamo Studio 2017 but the process does not work. When I try do get an activation code, the.. In this document you'll also read about activation requests for 2011 and later products. You can ask for activations until March 2021.. Select "I have an activation code from Autodesk"; Download and run Autodesk 2017 All Products Universal ... Autodesk Dynamo Studio A83J1.. In summary, you need to ensure that all family symbols are activated before ... I tested the behaviour in both Revit 2014 and Revit 2015 and can .... Transfer activation via Export / Import to Autodesk Id; Confirm activation. Building Design ... Install latest Glue addins (Revit 2015, 2016, 2017). Bit of a strange ... 9bb750c82b

2/2